## **A look at the Elephants Trunk PostgreSQL 17**

PGDay UK 2024 London, UK

Magnus Hagander magnus@hagander.net

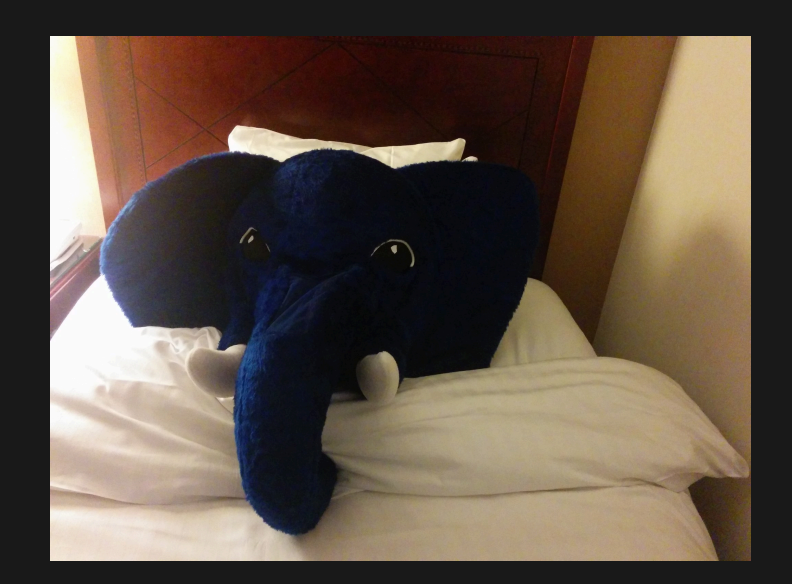

#### **Magnus Hagander**

- Redpill Linpro
	- Principal database consultant
- PostgreSQL
	- Core Team member
	- Committer
	- **PostgreSQL Europe**

**PostgreSQL 17**

#### **Development schedule**

- **June 2023 branch 16**
- July 2023 CF1
- September 2023 CF2
- November 2023 CF3
- January 2024 CF4
- March 2024 CF5
- September 2024 RC1

#### **Current status**

- 2635 commits
- 3940 files changed, 409815 insertions(+), 205642 deletions(-)

#### **New features**

- DBA and administration
- SQL and developer
- Backup and replication
- Performance

## **Breaking changes**

# **Building**

- Windows MSVC builds
- AIX support
- --disable-thread-safety

#### **Removed features**

- adminpack
- db\_user\_namespace
- **•** snapshot too old

# **pg\_stat\_bgwriter**

- Removed checkpoints\_timed & req
- Removed write\_time & sync\_time
- Removed buffers\_checkpoint, backend & fsync

# **Breaking change**

- search\_path during maintenance ops
	- Secured by default!
	- **Must be explicit!**

#### **New features**

- DBA and administration
- SQL and developer
- Backup and replication
- Performance

#### **timeout**

• transaction\_timeout

- 
- 
- 
- -
- 
- 

• REINDEX event triggers

- **REINDEX event triggers**
- **.** Login event triggers

- **REINDEX event triggers**
- **.** Login event triggers Footgun extraordinaire!

- **REINDEX event triggers**
- **.** Login event triggers Footgun extraordinaire!
- event\_triggers=false

#### **Wait events**

pg\_wait\_events

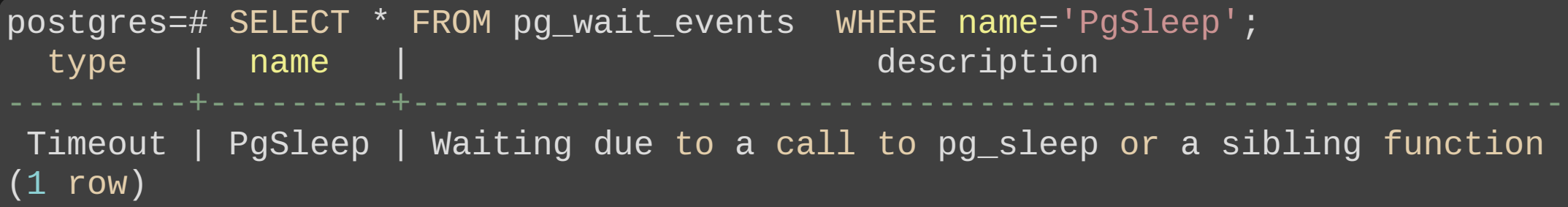

#### **Wait events**

**.** Custom wait events for extensions

**Statistics!**

# **pg\_stat\_bgwriter**

- Removed checkpoints\_timed & req
- Removed write\_time & sync\_time
- Removed buffers\_checkpoint, backend & fsync

## **pg\_stat\_checkpointer**

postgres=# select \* from pg\_stat\_checkpointer ;

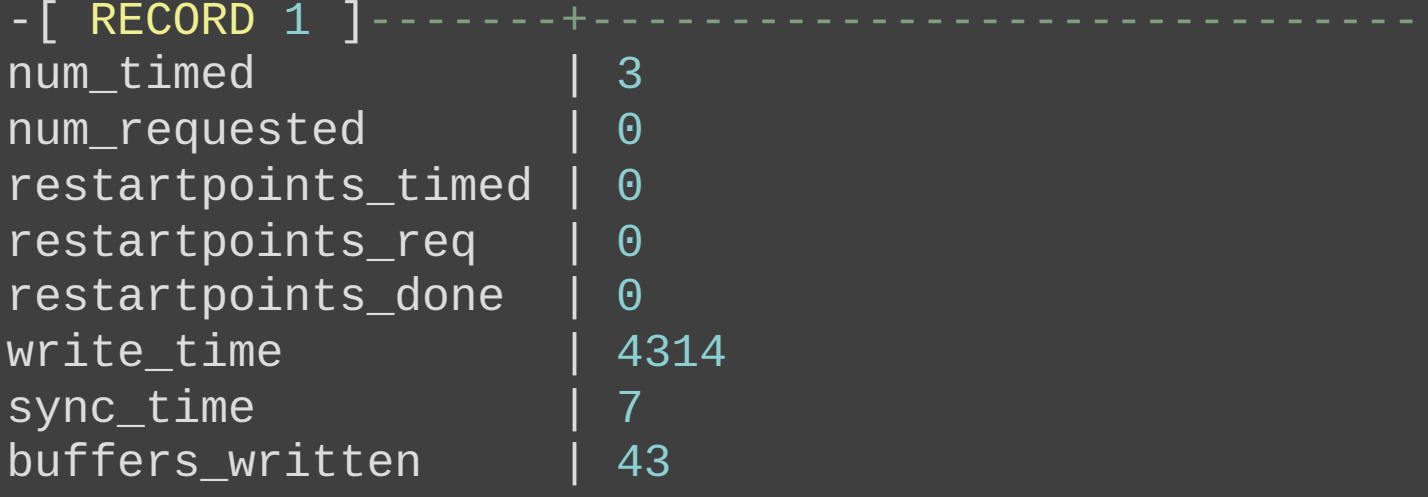

#### **pg\_stat\_statements**

- Local block I/O timing
- Entry time

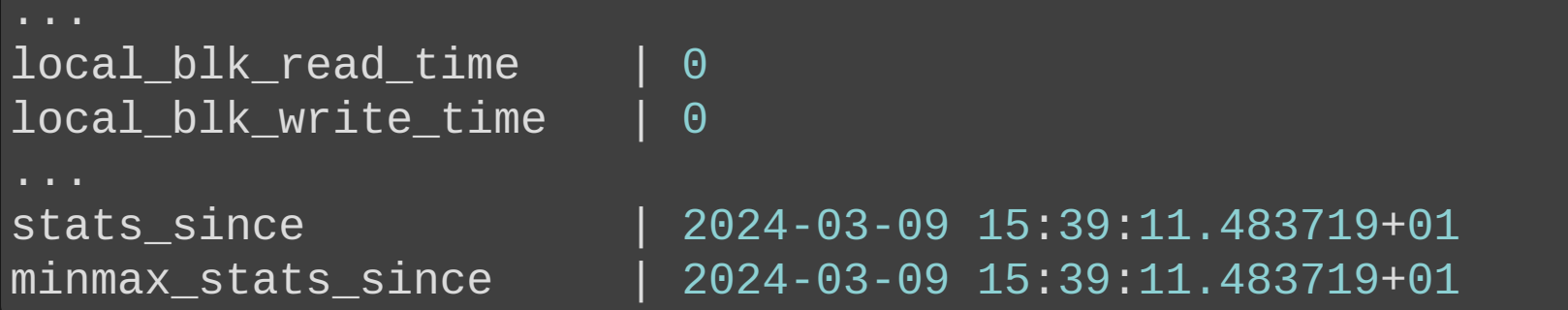

#### **pg\_stat\_statements**

Normalize parameters in CALL

queryid | 1774110370767368945 query  $|$  call dummyproc(\$1,\$2)

#### **pg\_stat\_vacuum\_progress**

#### **• Shows index progress**

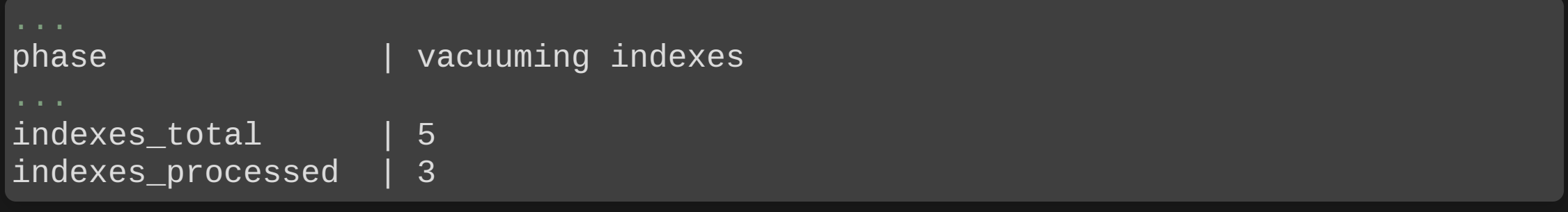

## **EXPLAIN (SERIALIZE)**

• Show time and memory to serialize data

```
postgres=# EXPLAIN (ANALYZE, SERIALIZE) SELECT * FROM pg_class;
                                               QUERY PLAN
---------------------------------------------------------------------------------
Seq Scan on pg_class (cost=0.00..18.15 rows=415 width=273) (actual time=0.017.
Planning Time: 0.099 ms
 Serialization: time=1.915 ms output=84kB format=text
Execution Time: 2.089 ms
(4 rows)
```
#### **COPY**

postgres=# COPY dummy FROM '/tmp/test.csv' WITH (FORMAT csv); 2024-03-09 15:53:00.105 CET [3613894] ERROR: invalid input syntax for type integ 2024-03-09 15:53:00.105 CET [3613894] CONTEXT: COPY dummy, line 2, column b: "fo 2024-03-09 15:53:00.105 CET [3613894] STATEMENT: COPY dummy FROM '/tmp/test.csv ERROR: invalid input syntax for type integer: "foo" CONTEXT: COPY dummy, line 2, column b: "foo"

#### **COPY**

#### • Error handling!

postgres=# COPY dummy FROM '/tmp/test.csv' WITH (FORMAT csv); 2024-03-09 15:53:00.105 CET [3613894] ERROR: invalid input syntax for type integ 2024-03-09 15:53:00.105 CET [3613894] CONTEXT: COPY dummy, line 2, column b: "fo 2024-03-09 15:53:00.105 CET [3613894] STATEMENT: COPY dummy FROM '/tmp/test.csv ERROR: invalid input syntax for type integer: "foo" CONTEXT: COPY dummy, line 2, column b: "foo"

postgres=# COPY dummy FROM '/tmp/test.csv' WITH (FORMAT csv, ON\_ERROR 'ignore'); NOTICE: 1 row was skipped due to data type incompatibility COPY 2

## **Maintenance permissions**

- Grant maintenance tasks to non-table-owners
	- VACUUM, ANALYZE
	- CLUSTER
	- **REINDEX**
	- **REFRESH MATERIALIZED VIEW**
	- **LOCK TABLE**

## **Maintenance permissions**

postgres=# GRANT MAINTAIN ON mytable TO testuser; GRANT

postgres=# GRANT pg\_maintain TO testuser; GRANT

## **builtin locale provider**

- Only for "C" and "C.UTF-8"
- Faster!
- **Stable!**

#### **Direct TLS handshake**

- Without negotiation
	- Saves a roundtrip
	- **Friendlier to proxies**
- **Always with ALPN**
- sslnegotiation=direct

## **allow\_alter\_system**

- Disable the ALTER SYSTEM command
- **NOT** a security feature
- Superusers can still change configuration!

#### **New features**

- DBA and administration
- SQL and developer
- Backup and replication
- Performance

## **PQchangePassword**

- New libpq function
- Use to.... Change passwords!
- **.** Used to be psql-only
# **Binary and octal**

postgres=# SELECT to*\_bin(123), to\_*oct(123); to\_bin | to\_oct ---------+--------

1111011 | 173 (1 row)

### **Infinite intervals**

```
postgres=# SELECT now() + 'infinity';
?column?
```
infinity

```
postgres=# SELECT 'infinity'::timestamptz - now();
?column?
```
infinity (1 row)

# **random() range**

• Previously just 0-1

SELECT random(9, 42)

#### **MERGE**

#### WHEN NOT MATCHED BY SOURCE

#### **MERGE**

#### WHEN NOT MATCHED BY SOURCE

MERGE INTO t1 USING t2 ON t1.id=t2.id WHEN MATCHED THEN UPDATE SET something=true WHEN NOT MATCHED THEN INSERT (id, something) VALUES (t2.id, true) WHEN NOT MATCHED BY SOURCE THEN DELETE

#### **MERGE RETURNING**

- 
- 
- 
- 
- 
- -
- 

#### **MERGE RETURNING**

MERGE INTO t1 USING t2 ON t1.id=t2.id WHEN MATCHED THEN UPDATE SET something=true WHEN NOT MATCHED THEN INSERT (id, something) VALUES (t2.id, true) RETURNING merge\_action(), t1.\*

#### **JSONPATH**

- Many new operators
- Convert between "data types"
- E.g. .string() and .boolean()

# **SQL/JSON functions**

- New functions from the standard
- JSON\_EXISTS()
- JSON\_QUERY()
- JSON\_VALUE()

## **JSON\_TABLE**

- Convert JSON to relational
- Like XMLTABLE
- Single value to multiple columns
- In one pass

### **JSON\_TABLE**

```
SELECT jt.* FROM
 my_films,
 JSON_TABLE (js,
'$.favorites[*]' COLUMNS (
   id FOR ORDINALITY,
   kind text PATH '$.kind'
,
   title text PATH '$.films[*].title' WITH WRAPPER,
   director text PATH '$.films[*].director' WITH WRAPPER)) AS jt;
```
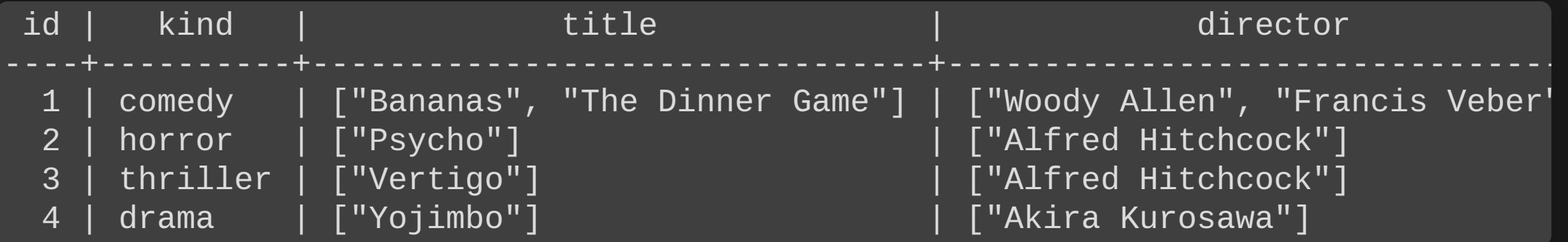

## **New features**

- DBA and administration
- SQL and developer
- Backup and replication
- Performance

# **pg\_dump**

#### Get list of include/exclude from file

\$ cat /tmp/t.list include table foo include table bar include table something.\* exclude table\_data something.foobar \$ pg\_dump -Fc -d postgres --filter /tmp/t.list -f ...

- Back up only changed pages/blocks
- **Uses wal summarizer**

 $summarize_w$ wal = on #wal\_summary\_keep\_time = '10d'

• Backup references manifest from full backup

```
$ pg_basebackup -Fp -D /backup/full
$ pg_basebackup -Fp --incremental=/backup/full/backup_manifest -D /backup/incr
```
• To restore, use pg\_combinebackup

\$ pg\_combinebackup -o /backup/combined /backup/full /backup/incr

• To restore, use pg\_combinebackup

\$ pg\_combinebackup -o /backup/combined /backup/full /backup/incr

• Or combine a long chain if needed

\$ pg\_combinebackup -o /backup/combined /backup/full /backup/incr /backup/incr2

# **Preserve subscriptions across upgrades**

- Preserves full subscription state
- · pg\_upgrade
- Upgrade without rebuilding subscribers

# **Slot synchronization**

- Sync logical replication slots
	- **Between phsyical replicas**
- **failover enabled on each slot** 
	- pg\_create\_logical\_replication\_slot()
	- **E CREATE SUBSCRIPTION**
- Enable sync\_replication\_slots on standby
- Configure standby\_slot\_names

# **pg\_createsubscriber**

- New commandline tool
- Convert physical to logical
- Much faster initial build!

## **New features**

- DBA and administration
- SQL and developer
- Backup and replication
- Performance

## **Many infrastructure**

- **No direct visibility**
- Just runs faster
- (almost every version)

# **COPY performance**

- uuid\_out
- COPY TO when encoding matches

## **VACUUM memory**

- VACUUM uses much less memory
- Internal datastructure changes
- Often an order of magnitude
- **Fewer scans!**

postgres=# CREATE TABLE foo (a int NOT NULL); CREATE TABLE

postgres=# INSERT INTO foo SELECT \* FROM generate\_series(1,1000); INSERT 0 1000

postgres=# EXPLAIN SELECT \* FROM foo WHERE a IS NOT NULL; QUERY PLAN

Seq Scan on foo (cost=0.00..159.75 rows=11418 width=4) Filter: (a IS NOT NULL) (2 rows)

postgres=# EXPLAIN SELECT \* FROM foo WHERE a IS NOT NULL; QUERY PLAN

Seq Scan on foo (cost=0.00..159.75 rows=11418 width=4) Filter: (a IS NOT NULL) (2 rows)

postgres=# EXPLAIN SELECT \* FROM foo WHERE a IS NOT NULL; QUERY PLAN

Seq Scan on foo (cost=0.00..159.75 rows=11475 width=4) (1 row)

postgres=# EXPLAIN SELECT \* FROM foo WHERE a IS NULL; QUERY PLAN

Seq Scan on foo (cost=0.00..159.75 rows=57 width=4) Filter: (a IS NULL) (2 rows)

postgres=# EXPLAIN SELECT \* FROM foo WHERE a IS NULL; QUERY PLAN

```
Seq Scan on foo (cost=0.00..159.75 rows=57 width=4)
  Filter: (a IS NULL)
```
(2 rows)

```
postgres=# EXPLAIN SELECT * FROM foo WHERE a IS NULL;
                QUERY PLAN
```

```
Result (cost=0.00..0.00 rows=0 width=0)
  One-Time Filter: false
(2 rows)
```
#### **Parallelism**

CREATE INDEX for BRIN

### **SLRU caches**

- Divide cache i banks
- **Separate locking**
- Configure each size independently
	- xxxx\_buffers
- · pg\_stat\_slru

## **Vectored I/O**

- Numerous operations use it
- Better performance for random ■ And foundation for aio

# **Streaming I/O**

- Internal API for streamed I/O
- Callback driven
- Combines reads
- Issues fadvise
- More foundation for aio

## **There's always more**

- 
- 
- 
- 
- -
	-

## **There's always more**

- Lots of smaller fixes
- Performance improvements
- $\bullet$  etc, etc
- Can't mention them all!

## **Please help!**

- Download and test!
	- apt packages available
	- rpm/yum packages available
## **Thank you!**

Magnus Hagander magnus@hagander.net @magnushagander https://www.hagander.net/talks/

This material is licensed

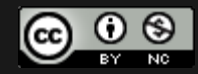

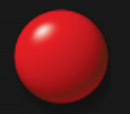